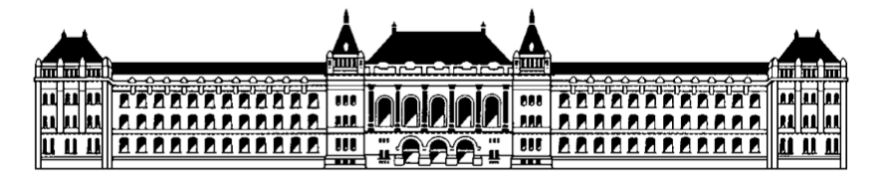

Budapesti Műszaki és Gazdaságtudományi Egyetem Méréstechnika és Információs Rendszerek Tanszék

## **Általános interfész illesztése jelfeldolgozó processzorhoz**

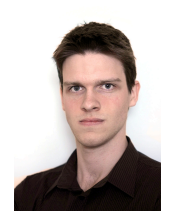

**Simon Tibor (UXKMUY), II. évf, MSc villany szakos hallgató Konzulens: dr. Orosz György, MIT Beágyazott információs rendszerek szakirány/ágazat Önálló laboratórium 2 összefoglaló 2013/14. I. félév**

Ha valaki a DSP laborban szeretne hardverre implementált jelfeldolgozást végezni, akkor két utat választhat. Az egyik a Chameleon DSP eszköze, a másik az Analog Devices kártyák valamelyike. Mindkettőnek megvannak az előnyei és a hátrányai. A Chameleon remek felhasználói felületel rendelkezik, de nehézkes a programozása. Az Analog Devices kártyák esetében viszont pont a fordítottja igaz: egyszerű a programozás, de nagyon alap beavatkozási lehetőséget biztosít a futó alkalmazásba.

Az önálló laboratóriumom célja, hogy a két választható út jó tulajdonságait ötvözzem, oly módon, hogy a SHARC DSP kártyához tervezek egy interfész modult. Ezzel a modullal elérhető lesz, hogy a Chameleonhoz hasonló egyszerűséggel lehessen kezelni az egyes alkalmazások paramétereit, míg a programozás az Analog Devices kártyák eleganciájával történik.

A feladat összetett: hardver tervezés és kivitelezés, majd két szoftverrendszer tervezése és implementálása. Egyik a modulon futó rendszer, ami lekezeli a felhaználói eseményeket, és kapcsolatot tart a DSP kártyával, a másik a DSP kártyán futó programba épülő könyvtár, ami a jelfeldolgozó alkalmazást író programozó számára teszi elérhetővé az interfészt.

Ebben a félévben a szofveres környezet kifejlesztése volt a feladat a kész hardverre. Első lépésben az eszközön futó hardverközeli program, majd a DSP kártyán futó kód, és a használathoz szükséges DSPController API készült el. A teszteléseket követően két minta projekt is készült az Analog Devices VisualDSP++ fejlesztői környezetéhez, hogy a későbbi felhasználóknak egy könnyen megérthető kiindulási pontot biztosítson. A félévet a munka dokumentálása zárta. Minden anyag megtalálható online a GitHub rendszerén.